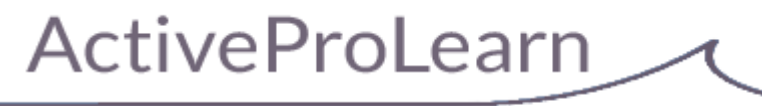

Enseignement digital

# **Librairie centrale de ressources (Sharedresources) : Guide technique**

## **Sous-plugins**

### **Schémas de métadonnées supportés**

Les définitions de schéma de métadonnées sont implémentées sous forme de sous-plugins du [module](https://docs.activeprolearn.com/doku.php?id=mod:sharedresource:technique) [Sharedresource.](https://docs.activeprolearn.com/doku.php?id=mod:sharedresource:technique)

Les formats actuellement supportés sont :

- DUBLIN CORE V2
- LOM
- LOMFR
- ScoLOMFR
- SupLOMFR

### **Mapping d'import des champs CSV du descripteur de métadonnées**

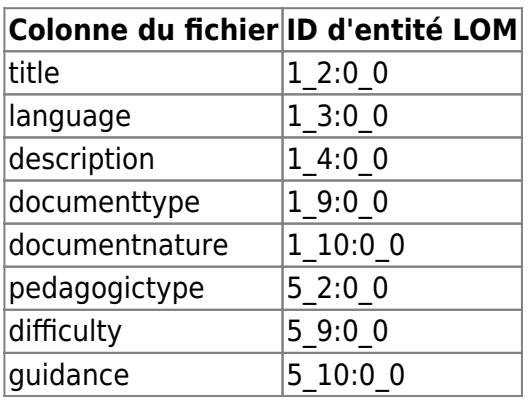

#### **En projet**

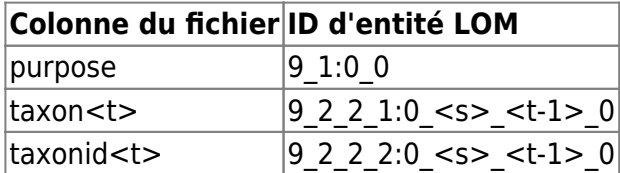

Notes de fonctionnement :

- Une seule classification (0) peut être traitée par l'import.
- Un import par taxon renseignera automatiquement le taxonid (et inversement).
- Si plusieurs taxons sont mentionnés dans le fichier de métadonnées (taxon1, taxon2, etc) une entrée de taxon (t-1) sera créée pour chaque donnée exprimée. (les valeurs vides dans le fichier sont ignorées).
- Si des taxons appartiennent à des nomenclatures différentes, alors une entrée de classification différente sera créée par taxonomie utilisée (<s>). La résolution est automatique lors de l'import.

[Revenir à l'index du composant local Shared resources](https://docs.activeprolearn.com/doku.php?id=local:sharedresources) - [Revenir à l'index des plugins](https://docs.activeprolearn.com/doku.php?id=plugins) - [Revenir au](https://docs.activeprolearn.com/doku.php?id=start) [catalogue](https://docs.activeprolearn.com/doku.php?id=start)

From: <https://docs.activeprolearn.com/> - **Documentation Moodle ActiveProLearn**

Permanent link: **<https://docs.activeprolearn.com/doku.php?id=local:sharedresources:technique&rev=1541610390>**

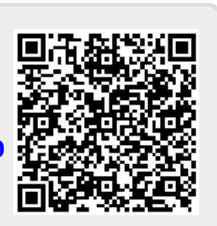

Last update: **2024/04/04 15:52**